# ExtremeSwitching™ X620

10Gb Edge Ethernet Switch

#### **HIGHLIGHTS**

#### **FAMILY OF 10GB EDGE SWITCHES WITH ADVANCED ENTERPRISE CAPABILITIES**

- Full featured ExtremeXOS® operating system with advanced features supporting switching, edge L3 routing, SDN, Data Center Bridging, and Audio Video Bridging applications
- SummitStack-V flexible stacking

#### **EASE OF USE – FLEXIBLE MANAGEMENT OPTIONS**

- Integrated web based management application
- Enterprise Extreme Control Center management application
- Advanced command line interface
- ExtremeCloud™ enabled (select models)
- **FLEXIBLE SYSTEM CONFIGURATIONS**
- 10GBASE-T and fiber connectivity
- Wide range of port speeds from 100Mb to 10Gb
- Hot swappable modular systems and compact small form versions
- Redundancy options for high availability

#### **MODULAR 16 PORT 10GB ETHERNET SWITCHES – 10GBASE-T AND SFP+**

- Hot-swappable modular power and fans
- AC and DC power supply options
- Front to Back or Back to Front air flow options

#### **COMPACT 10 PORT 10GB ETHERNET SWITCHES – 10GBASE-T AND SFP+**

- Integrated power supplies and fans
- External redundant power supply (RPS) options
- Desktop and rack mount options included

**LIMITED LIFETIME WARRANTY**

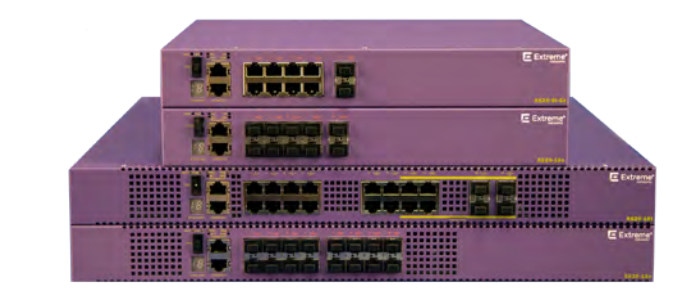

## **Product Overview**

#### **INTELLIGENT 10GB EDGE SWITCHING**

The ExtremeSwitching X620 product family is a compact 10Gb Ethernet switch designed for 10GB edge applications. The family includes 10-port and 16-port 10 GbE versions – all in a small 1RU form factor – ideal for high-performance workgroups requiring 10GB connectivity to servers, storage and clients. The X620 simplifies network operation with its ExtremeXOS modular operating system, used across all ExtremeSwitching networking products, and supports intelligent Layer 2 switching, Layer 3 IPv4/IPv6 routing, as well as role-based policy capabilities. The high availability ExtremeXOS operating system provides operational efficiency through the use of one OS everywhere in the network.

#### **EXTREMESWITCHING X620 MODELS**

- **• X620-16x** 16 100Mb/1Gb/10Gb SFP+ ports using hot-swappable power supplies and fan modules
- **• X620-16t** 12 100Mb/1Gb/10GBASE-T ports with EEE, 4 ports 100Mb/1Gb/10GBASE-T with EEE shared with 4 ports of 1Gb/10GBASE-X SFP+ using hot-swappable power supplies and fan modules
- **• X620-10x** 10 100Mb/1Gb/10Gb SFP+ ports with integrated power supply and fans
- **• X620-8t-2x** 8 100Mb/1Gb/10GBASE-T ports with EEE, plus 2 ports of 100Mb/1Gb/10GBASE-X SFP+ with integrated power supply and fans

#### **HIGH-PERFORMANCE STACKING**

Up to eight X620 switches can be stacked using SummitStack-V. Each X620 unit can use two SFP+ interfaces for stacking. Standard 10 Gb Ethernet Optics and passive and active cables can be used in the SFP+ ports for stacking X620's via SummitStack-V. X620 SummitStack-V is compatible with X440-G2, X450-G2 switches, X460-G2, X670-G2 and X770 switches running the same version of ExtremeXOS.

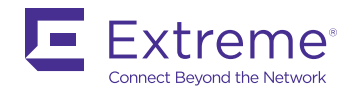

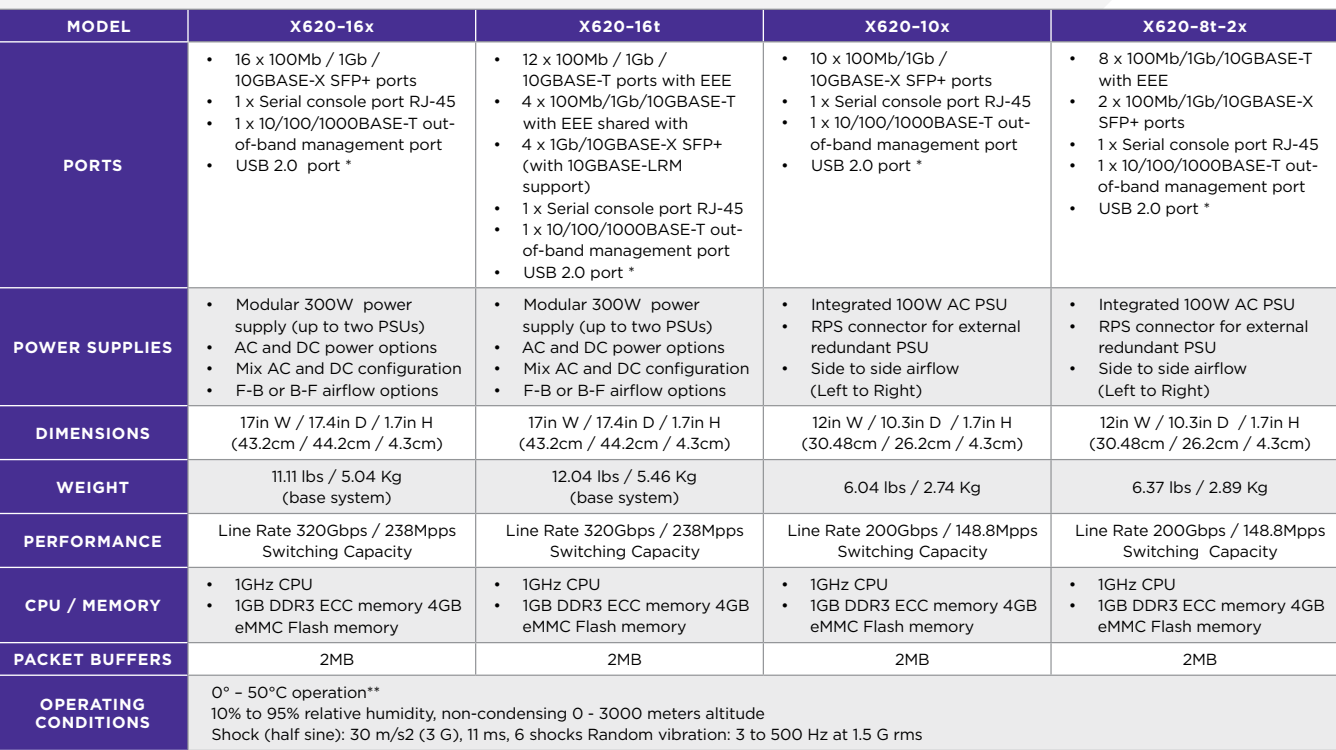

*\* USB port supported in a future release*

*\*\* When using 10GBASE-ZR transceivers, maximum operating temperature will be de-rated for some models as per the following:*

*X620-16x Front-to-Back airflow: two ports with 10GBASE-ZR max 45°C / all ports max 35°C operating temperature X620-16x Back-to-Front airflow: two ports with 10GBASE-ZR max 40°C / all ports 10GBASE-ZR max 30°C X620-10x: Any 10GBASE-ZR max 35°C*

*X620-8t-2x: Any 10GBASE-ZR max 40°C* 

## **Scaling and Performance**

- MAC Addresses: 16K
- IPv4 LPM Entries: 480
- IPv4 Hosts:
	- with min LPM IPv4 entries: 1500
- with max LPM IPv4 entries: 1500
- IPv6 LPM (/64) Entries: 240
- IPv6 Hosts: 1500
- IP Multicast:
	- Groups: 256
	- Max (S,G) entries: 1500
- Latency:
	- SFP+: average 900ns (64 byte packet)
	- 10GBASE-T: average 2.4µsec (64 byte packet)
- 4092 user-created VLAN/VMANs
- 9216 Byte Max Packet Size (Jumbo Frame)
- 128 load sharing trunks, up to 8 members per trunk
- ACLs 2048 ingress / 512 egress
- Ingress and egress bandwidth policing/rate limiting per flow/ACL
- 1,024 ingress bandwidth meters, 256 egress meters
- 8 QoS egress queues/port
- Egress bandwidth rate shaping per egress queue & per port
- Rate Limiting Granularity: 8 Kbps
- All ports only full duplex at all speeds
- Policy Capabilities
	- Policy Profiles: 63
	- Rules per Profile: Up to 440
	- Authenticated Policy Users per Switch: Up to 256
	- Authenticated Policy Users per Port: Up to 256
	- Unique Permit/Deny Rules per switch: 440
		- MAC Rules: N/A
		- IPv4 Rules: 256
		- IPv6 Rules: N/A
		- L2 Rules: 184
- Rate Limiting: Per Class of Service
- Data Center Bridging (802.1Qaz & 802.1Qbb)
	- DCBx Data Center Bridging Exchange Protocol
	- Priority Flow Control (PFC)
	- Enhanced Transmission Selection (ETS)

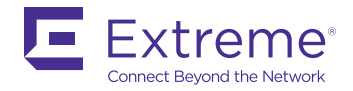

## **Power and Heat Dissipation**

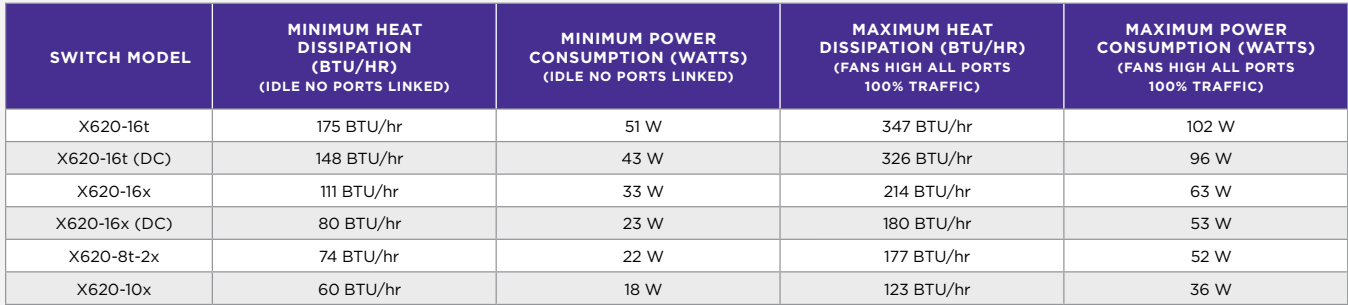

# **Power Supply Specifications**

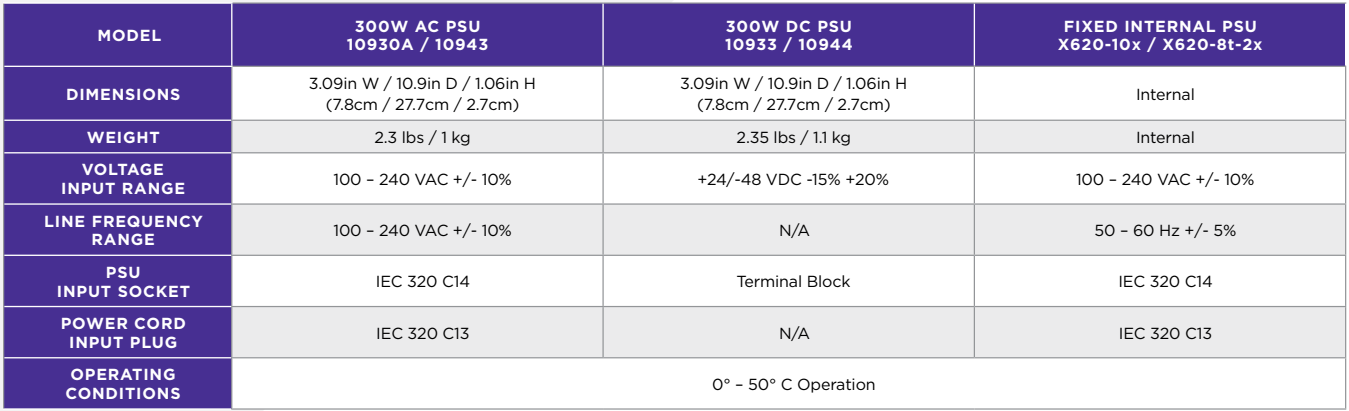

# **Acoustic Specifications**

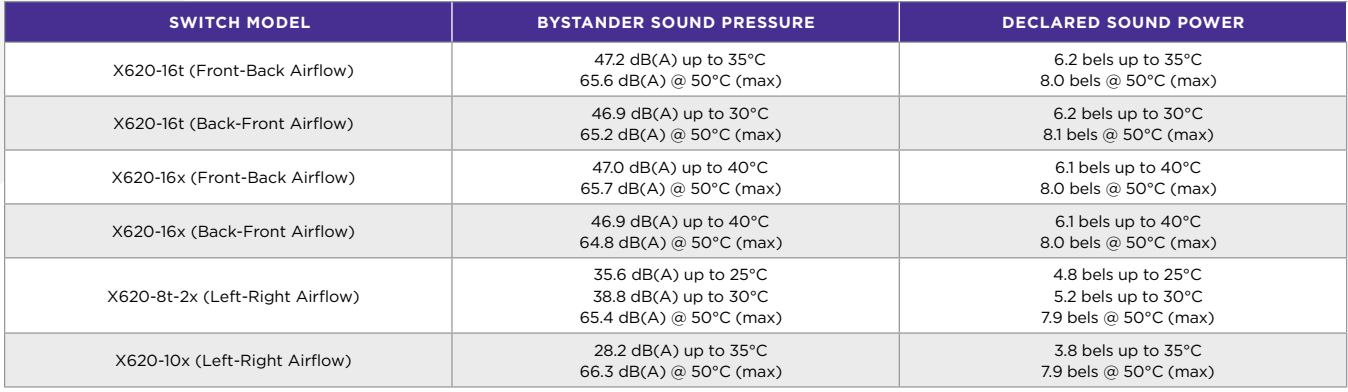

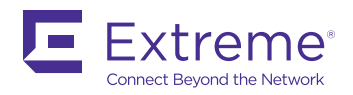

#### **ENVIRONMENTAL SPECIFICATIONS**

EN/ETSI 300 019-2-1 v2.1.2 - Class 1.2 Storage EN/ETSI 300 019-2-2 v2.1.2 - Class 2.3 Transportation EN/ETSI 300 019-2-3 v2.1.2 - Class 3.1e Operational EN/ETSI 300 753 (1997-10) - Acoustic Noise ASTM D3580 Random Vibration Unpackaged 1.5 G

#### **ENVIRONMENTAL COMPLIANCE**

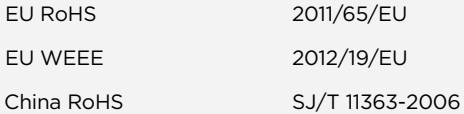

#### **PACKAGING AND STORAGE SPECIFICATIONS**

Temp: -40° C to 70° C (-40° F to 158° F)

Humidity: 10% to 95% relative humidity, non-condensing Packaged Shock (half sine): 180 m/s2 (18 G), 6 ms, 600 shocks

Packaged Vibration: 5 to 62 Hz at velocity 5 mm/s, 62 to 500Hz at 0.2 G

Packaged Random Vibration: 5 to 20 Hz at 1.0 ASD w/–3 dB/oct. from 20 to 200Hz

Packaged Drop Height: 14 drops minimum on sides and corners at 42 inches (<15 kg box)

#### **REGULATORY AND SAFETY**

North American ITE

UL 60950-1 2nd Ed., Listed Device (U.S.)

CSA 22.2 #60950-1-03 2nd Ed. (Canada)

Complies with FCC 21CFR 1040.10 (U.S. Laser Safety)

CDRH Letter of Approval (US FDA Approval)

#### **EUROPEAN ITE**

EN 60950-1:2007 2nd Ed.

EN 60825-1+A2:2001 (Lasers Safety)

2006/95/EC Low Voltage Directive

#### **INTERNATIONAL ITE**

CB Report & Certificate per IEC 60950-1 2nd Ed. + National Differences AS/NZS 60950-1 (Australia /New Zealand)

**EMI/EMC STANDARDS** 

North American EMC for ITE

FCC CFR 47 part 15 Class A (USA)

ICES-003 Class A (Canada)

#### **EUROPEAN EMC STANDARDS**

EN 55022:2006+A1:2007 Class A

EN 55024:A2-2003 Class A includes IEC 61000-4-2, 3, 4, 5, 6, 11

EN 61000-3-2,8-2006 (Harmonics)

EN 61000-3-3 2008 (Flicker)

ETSI EN 300 386 v1.4.1, 2008-04 (EMC Telecommunications)

2004/108/EC EMC Directive

#### **INTERNATIONAL EMC CERTIFICATIONS**

CISPR 22:2006 Ed 5.2, Class A (International Emissions)

CISPR 24:A2:2003 Class A (International Immunity)

IEC 61000-4-2:2008/EN 61000-4-2:2009 Electrostatic Discharge, 8kV Contact, 15 kV Air, Criteria A

IEC 61000-4-3:2008/EN 61000-4-3:2006+A1:2008 Radiated Immunity 10V/m, Criteria A

IEC 61000-4-4:2004 am1 ed.2./EN 61000-4-4:2004/A1:2010 Transient Burst, 1 kV, Criteria A

IEC 61000-4-5:2005 /EN 61000-4-5:2006 Surge, 2 kV L-L, 2 kV L-G, Level 3, Criteria A

IEC 61000-4-6:2008/EN 61000-4-6:2009 Conducted Immunity, 0.15-80 MHz, 10V/m unmod. RMS, Criteria A

IEC/EN 61000-4-11:2004 Power Dips & Interruptions, >30%, 25 periods, Criteria C

#### **COUNTRY SPECIFIC**

VCCI Class A (Japan Emissions)

ACMA RCM (Australia Emissions)

CCC Mark

KCC Mark, EMC Approval (Korea)

#### **TELECOM STANDARDS**

CE 2.0 Compliant

#### **IEEE 802.3 MEDIA ACCESS STANDARDS**

IEEE 802.3ab 1000BASE-T

IEEE 802.3z 1000BASE-X

IEEE 802.3ae 10GBASE-X

IEEE 802.3an 10GBASE-T

IEEE 802.3az Energy Efficient Ethernet

IEEE 802.3u, 100Base-FX

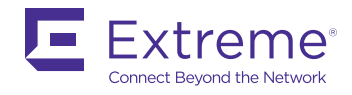

# **Ordering Information**

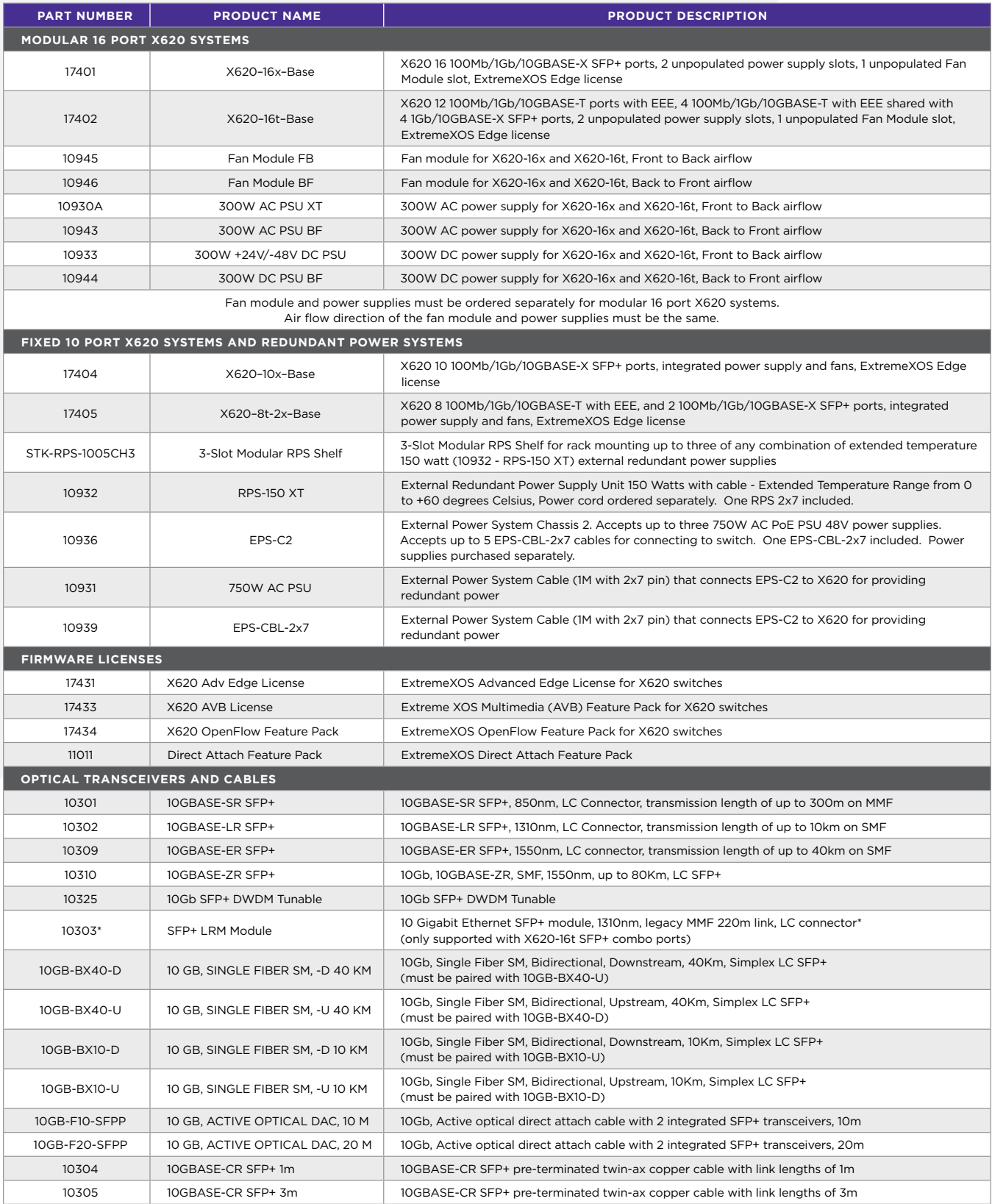

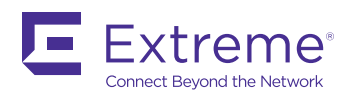

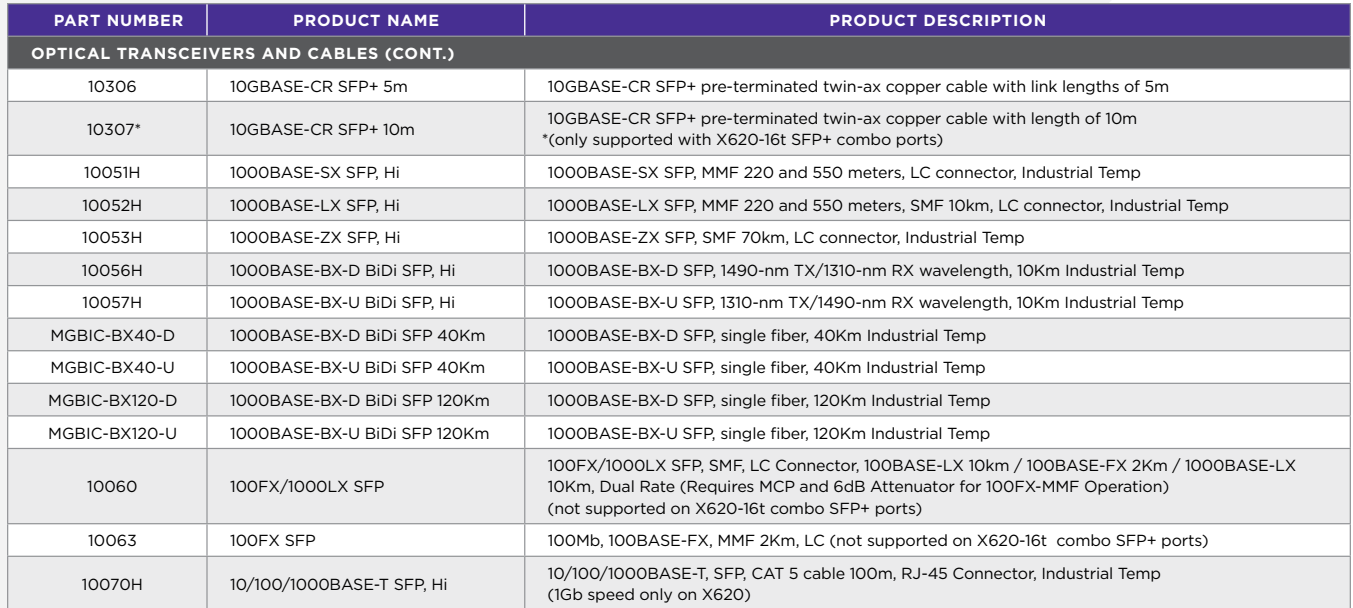

*Note: See the ExtremeXOS Hardware/Software Compatibility and Recommendation Matrices document for a full list of supported devices and ExtremeXOS release recommendations.*

*ExtremeCloud Management – 17401, the X620-16x switch, is enabled for use with ExtremeCloud. For details and ordering part numbers for ExtremeCloud Management, see the [ExtremeCloud datasheet](http://learn.extremenetworks.com/rs/641-VMV-602/images/ExtremeCloud-DS.pdf).*

#### **POWER CORDS**

In support of the Extreme Networks Green Initiatives, power cords can be ordered separately but need to be specified at the time order. Please refer to www. extremenetworks.com/product/powercords/ for details on power cord availability for this product.

### **Warranty**

Limited Lifetime with eAHR – 2.

For warranty details, visit:

<http://www.extremenetworks.com/go/warranty>

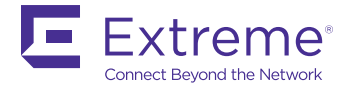

http://www.extremenetworks.com/contact / Phone +1-408-579-2800

©2016 Extreme Networks, Inc. All rights reserved. Extreme Networks and the Extreme Networks logo are trademarks or registered trademarks of Extreme Networks, Inc. in the United States and/or other countries. All other names are the property of their respective owners. For additional information on Extreme Networks Trademarks please see http://www.extremenetworks.com/company/legal/trademarks. Specifications and product availability are subject to change without notice. 10436-0616-01

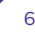